# *Puppet Support - Story #1848*

## *As a user I would like support for the `v3/modules` API endpoint, used by librarian-puppet.*

04/15/2016 05:43 PM - lastmikoi

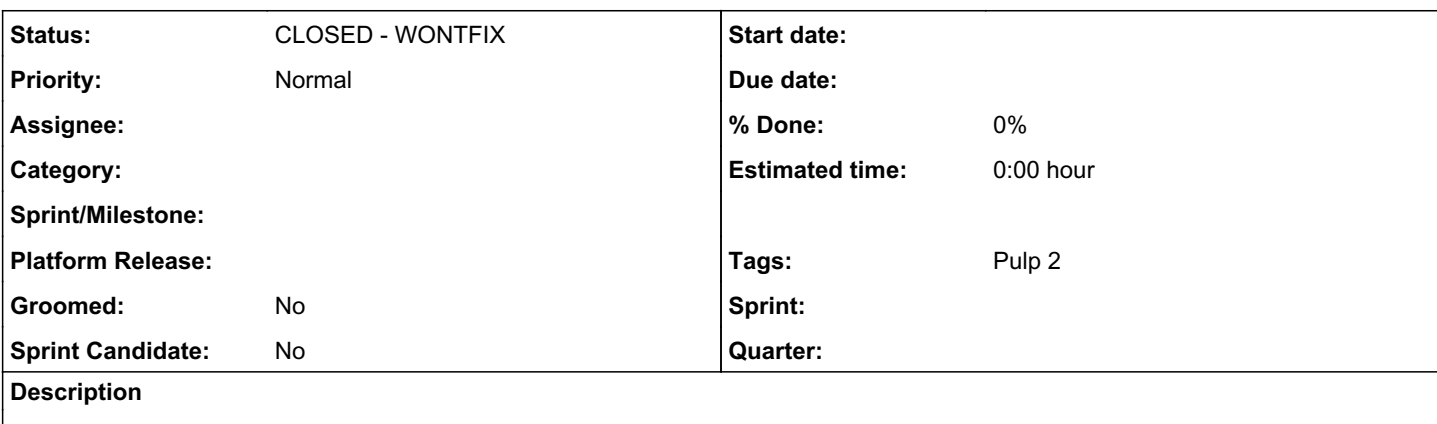

When using librarian-puppet([https://github.com/rodjek/librarian-puppet\)](https://github.com/rodjek/librarian-puppet) with Puppet's V3 API in coordination with a pulp\_puppet-powered forge, it is currently not possible for librarian-puppet to search for modules.

Indeed, librarian-puppet makes use of the `v3/modules` API endpoint, defined in<https://forgeapi.puppet.com/#!/module>.

From what I understood of the aforementioned API documentation, pulp\_puppet would need to implement both module searching capability and specific module meta-data querying.

This story is closely related with [https://pulp.plan.io/issues/1536,](https://pulp.plan.io/issues/1536) as it is basically the same story but for explicit librarian-puppet support instead of r10k.

## *Related issues:*

Has duplicate Puppet Support - Story #3548: r10k doesn't work with pulp\_puppet *CLOSED - DUPLICATE*

## *History*

## *#1 - 04/15/2016 11:35 PM - etparton*

This would be really useful, and not just for librarian-puppet support. New tools or new versions of existing tools might require the modules api to function, and supporting it would go a long way towards making sure that Pulp can support all tools that make use of the forge api.

### *#2 - 04/19/2016 03:07 PM - lastmikoi*

As discussed with bmbouter on IRC, here are more details about how to reproduce a testing environment for librarian-puppet:

- Have an already-working pulp\_puppet repository setup, published either through http or https, and containing the `puppetlabs-apache` module.
- Install librarian-puppet
- Create a `Puppetfile` file, containing:

#!/usr/bin/env ruby #^syntax detection

forge "https://.:pulp\_repo\_id@pulp\_hostname/"

mod 'puppetlabs-apache', "1.4.1"

(make sure to edit the 'forge' URI)

- Run `librarian-puppet install --no-use-v1-api --verbose` in the same directory as the Puppetfile
- Observe it being unable to find any module.

For the record, I am using ruby1.9.3p484, puppet 3.4.3 as well as librarian-puppet v2.2.1.

## *#3 - 04/19/2016 03:13 PM - bmbouter*

*- Sprint Candidate changed from No to Yes*

#### *#4 - 04/21/2016 08:29 PM - mhrivnak*

This could be handy during development: <https://forgeapi.puppet.com/#interactive-demonstration>

#### *#5 - 05/04/2016 03:21 PM - mhrivnak*

#### *#6 - 04/06/2018 05:00 PM - dalley*

*- Has duplicate Story #3548: r10k doesn't work with pulp\_puppet added*

#### *#7 - 04/06/2018 11:07 PM - dhollinger*

This change is also needed by Puppet's r10k code management tool and Puppet Enterprise's Code Manager tool. Both tools require the /modules endpoint in addition to the /releases endpoint to deploy Puppet Modules from a Pulp repository.

Additionally, librarian-puppet was migrated from rodjek to Vox Pupuli some time ago as well. Project URL <https://github.com/voxpupuli/librarian-puppet>.

## *#8 - 04/12/2019 10:15 PM - bmbouter*

*- Status changed from NEW to CLOSED - WONTFIX*

Pulp 2 is approaching maintenance mode, and this Pulp 2 ticket is not being actively worked on. As such, it is being closed as WONTFIX. Pulp 2 is still accepting contributions though, so if you want to contribute a fix for this ticket, please reopen or comment on it. If you don't have permissions to reopen this ticket, or you want to discuss an issue, please reach out via the [developer mailing list.](https://www.redhat.com/mailman/listinfo/pulp-dev)

#### *#9 - 04/15/2019 10:31 PM - bmbouter*

*- Tags Pulp 2 added*